## **Instruction Types**

## *Data transfer instructions*

- **General-purpose data transfer MOV dst,src** (dst)←(src)
- Copies the second operand to the first operand.
- **XCHG dst,src** (dst)←→(src)
- Exchange bytes or exchange words.

## Data transfer with stack

**PUSH src** Copy specified word to top of stack. **POP dst** Copy word from top of stack to specific location.

#### **Flag transfer**

**PUSHF** Copy flag register to top of stack. **POPF** Copy word at top of stack to flag register

**LAHF** Load AH with the low byte of the flag register. No operands

**SAHF** Store AH register into low 8 bits of Flags register. No operands

# Address transfer

**LEA reg,src** Load effective address of operand in specified register.

Lea SI, X

**LDS reg, src** Load DS register and other specified register from memory.

#### LDS SI, Y , where Y is dd- double word

**LES reg,src** Load ES register and other specified register from memory.

# I/O port transfer

- **IN ac, port** ; Copy a byte or word from specified port to accumulator (AX or AL).
- **IN ac, DX**
- **OUT port, ac;** Copy a byte or word from accumulator to specified port. **OUT DX, ac**

### **Arithmetic instructions**

Arithmetic operations are executed on integer numbers in 4 formats:

- unsigned binary (byte or word) 5h 0000 0101
- signed binary (byte or word), -5h or 0FAh 1111 1011
- packed decimal (the string of decimal digits are stored in consecutive 4-bit groups : 3251- 0011 0010 0101 0001)
- unpacked decimal ( each digit is stored in low 4-bit part of the byte: 3251 \*\*\*\*0011 \*\*\*\*0010 \*\*\*\*0101 \*\*\*\*0001)
- All arithmetic instructions influence flags that can be checked with conditional transfer instructions.
- Arithmetic operations can use all addressing modes but one operand should be a register.

**ADD** dst, src, dst $\leftarrow$ (dst)+(scr). Src can be also immediate value of 8 or 16 bits ADC dst,src,  $dst \leftarrow (dst) + (src) + CF$ . **SUB** dst, src dst $\leftarrow$  (dst)-(src). Subtract byte from byte or word from word. **SBB** dst, src dst $\leftarrow$  (dst)-(src)-CF It is used in multiple precision operations **INC** opr opr $\leftarrow$ (opr)+1 do not change CF. **DEC** opr opr $\leftarrow$ (opr)-1 **NEG** opr opr $\leftarrow$ -(opr). Negate – invert each bit of a specified byte or word and add 1 (form 2's complement).

Ex:

Mov ax,  $10H$  AX= 0010

Neg ax AX=FFF0

**CMP opr1, opr2** opr1-opr2. Compare two specified bytes or two specified words and do not keep the result, just for flags (OF, SF, ZF, AF, PF, CF according to result). It is used with conditional jump instructions.

Ex:

```
MOV AL, 5
MOV BL, 5
CMP AL, BL ; AL = 5, ZF = 1 (so equal!)
JE L1 (JNE L1)
```
**CBW (no opr)** (for signed binary) converts byte to word.

If the high digit in AL is 0 then all AH bits are 0, if high bit in AL is 1 then all AH bits are 1.

**CWD (no opr)** convert word to double word. Works with AX and DX (high word).

#### **Multiplication Instructions**

**MUL** Multiply unsigned byte by byte or unsigned word by word. The product is a word or double word. Cannot use immediate operands.

**MUL src** .  $(AX) \leftarrow (AL)^*(src)$  for bytes CF and OF =1 if the high byte is not 0.

**MUL src**  $(DX:AX) \leftarrow (AX)^*(src)$  for words.

**IMUL src** Multiply signed byte by byte or signed word by word CF and OF  $=1$  if the high byte is not the extension of sign

EX.  $(AL)=B4$  1011 0100cc  $(11001100)$ cd -76 (signed) or  $180$ (unsigned) (BL)= $11h(17 \text{ decimal})$ 

IMUL will form  $FAF4=129210 CF=OF=1$ 

MUL will form  $0BF4=306010 CF=OF=1$ 

## **Division Instructions**

Division Instructions cannot use immediate operands. After division the quotient and the remainder are obtained. In case of overflow the division is interrupted. CF does not show this. **DIV** Divide unsigned word by byte or unsigned double word by word

**DIV src** *divisor is a byte*

- $(AL)$ )  $\leftarrow$  quotient  $(AX)/(src)$
- $(AH)$ )  $\leftarrow$  remainder  $(AX)/(src)$
- *divisor is a word*
- $(AX)$ )  $\leftarrow$  quotient  $(DX:AX)/(src)$
- $(DX)$  )  $\leftarrow$  remainder  $(DX:AX)/(src)$

**IDIV** src Divide signed word by byte or signed double word by word It's the same with DIV

- $(AX)=0400$  1024<sub>10</sub>
- (BL)=B4 (-76 or 180)
- DIV BL quotient  $(AL)=0.5=5<sub>10</sub>$ remainder (AH)=7C=124<sub>10</sub>
- IDIV BL quotient  $(AL)=F3=13_{10}$ remainder (AH)= $24=36_{10}$

Example: Perform double precision addition

```
.model small
.stack 100h
.data
x dd 1111FFFFh
y dd 11115555h
z dw ?
.code
start: mov ax,@data ;DS initialisation
    mov ds,ax
    mov ax,X ; move in AX low word of X
     add ax,Y ; add ax with low word of Y
     mov Z,ax ; store the low word of the result
     mov ax, [X+2] ; move in ax high word of X
     adc ax,[Y+2] ; add with high word of Y and carry
     mov [Z+2],ax ;store the high word of the result z=22235554
end start
```
#### Packed BCD arithmetic **DAA** Decimal adjust After Addition. **DAS** Decimal adjust After Subtraction

#### **DAA**

Corrects the result of addition of two packed BCD values. Algorithm:

```
if low nibble of AL > 9 or AF = 1 then:
```

```
AL = AL + 6AF = 1if AL > 9Fh or CF = 1 then:
AL = AL + 60hCF = 1
```

```
Example:
MOV AL, 0Fh; AL = 0Fh (15)
DAA ; AL = 15hRET
```
#### **DAS**

Corrects the result after subtraction of two packed BCD values.

.

```
Algorithm: 
   if low nibble of AL > 9 or AF = 1 then:
AL = AL - 6AF = 1if AL > 9Fh or CF = 1 then:
AL = AL - 60hCF = 1
```
Example: MOV AL,  $0$ FFh;  $AC = 0$ FFh $(-1)$  $DAS$  ;  $AL = 99h$ ,  $CF = 1$ RET

#### Unpacked BCD arithmetic

#### **AAA -** ASCII (Unpacked) BCD correction after addition

**AAS** - ASCII (Unpacked) BCD correction after subtraction

**AAM** - ASCII adjust after multiplication

**AAD** - ASCII adjust before division

```
AAA - ASCII (Unpacked) BCD correction after addition 
Corrects result in AH and AL after addition when working with 
  CBD values. 
if low nibble of AL > 9 or AF = 1 then:
AL = AL + 6AH = AH + 1 
AF = 1CF = 1else 
AF = 0CF = 0in both cases:
  clear the high nibble of AL. 
  Example:
MOV AX, 12 ; AH = 00, AL = 0Ch
AAA ; AH = 01, AL = 02
RET
```
#### AAS - ASCII (Unpacked) BCD correction after subtraction.

**Corrects result in AH and AL after subtraction when working with BCD values. Algorithm: if low nibble of AL > 9 or AF = 1 then:**  $\Delta I = \Delta I - 6$ **AH = AH - 1**   $AF = 1$  $CF = 1$ **else**   $AF = 0$  $CF = 0$ **in both cases: clear the high nibble of AL. Example: MOV AX, 02FFh ; AH = 02, AL = 0FFh AAS ; AH = 01, AL = 09**

**RET**

## AAM - ASCII adjust after multiplication

Corrects the result of multiplication of two BCD values. Algorithm:  $AH = AL / 10$  $AL = remainder$ Example: MOV AL,  $15$ ; AL = 0Fh  $AAM$  ;  $AH = 01$ ,  $AL = 05$ RET

### AAD - ASCII adjust before division;

Prepares two BCD values for division. Algorithm:

- $AL = (AH * 10) + AL$
- $AH = 0$
- Example:
- MOV AX, 0105h ;  $AH = 01$ ,  $AL = 05$  $AAD$  ;  $AH = 00$ ,  $AL = 0Fh(15)$ RET

#### Perform addition of packed BCD numbers (4 decimal digits)

**.model small .stack 10h .data bcd1 db 56h, 32h bcd2 db 67h, 49h bcd3 db ?,? .code Start: mov ax,data mov ds,ax mov al,bcd1 add al,bcd2 daa mov bcd3,al mov al,[bcd1+1] adc al,[bcd2+1] daa mov [bcd3+1],al end start**

Perform x/y, where x is a two digit number and x is one digit number represented as unpacked BCD

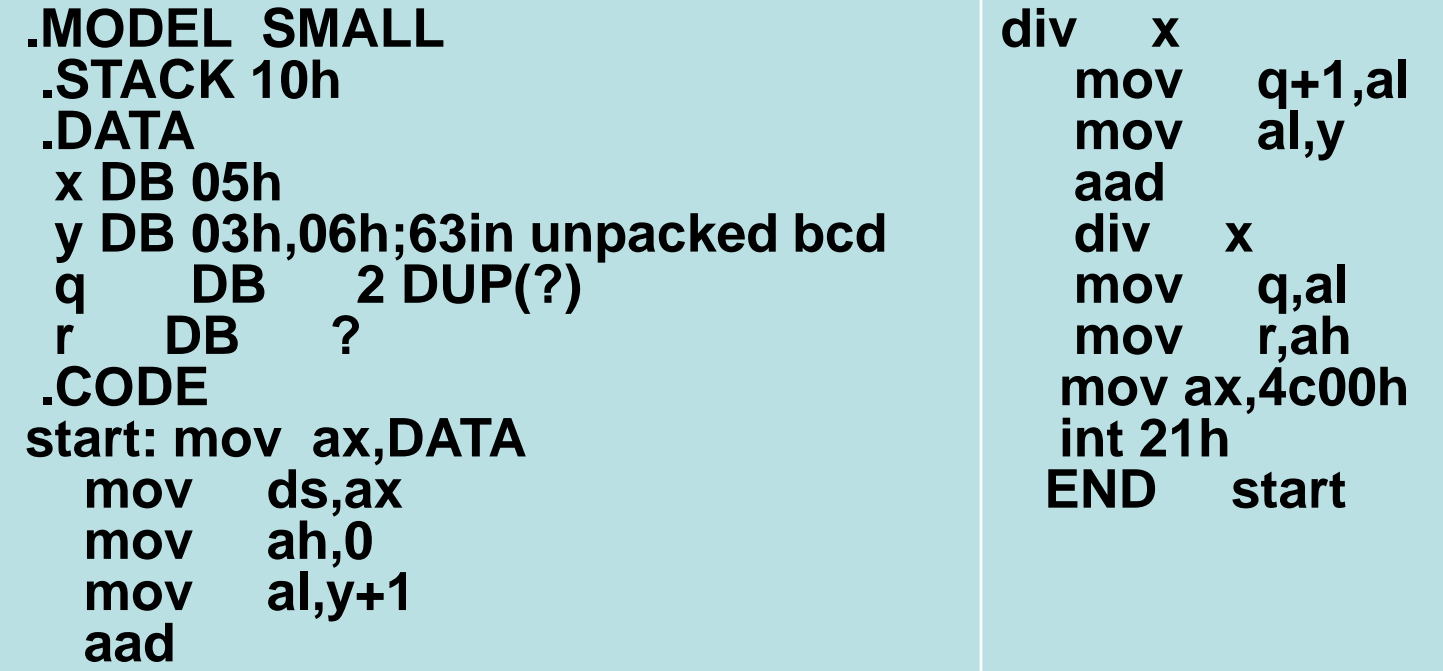

#### **Program execution transfer instructions**

These instructions are used to tell the 8086 to start fetching instructions from some new address, rather than continuing in sequence.

#### **Unconditional transfer instructions**

**JMP** operand , where operand can be a short, near, or far address

- A jump operation reaches a short address by a one-byte offset, limited to a distance of -128 to 127 bytes (the same segment).
- A jump operation reaches near address by a one-word offset, limited to a distance of -32,768 to 32767 bytes within the same segment (the same segment).
- A far address may be another segment and is reached by a segment address and offset;
- Address specification:
- a) implicit
- b) using PTR directive:
- JMP SHORT PTR operand
- JMP NEAR PTR operand
- JMP FAR PTR operand

#### **Conditional transfer instructions**

- All instructions have the following format: opcode data8
- The first byte is the operation code and the second byte is the 8- bit displacement to the next instruction in 2-s complement system. The negative displacement means go back and positive disp. means go forward. 8-bit displacement constraint the distance of jumping in range of -128…127

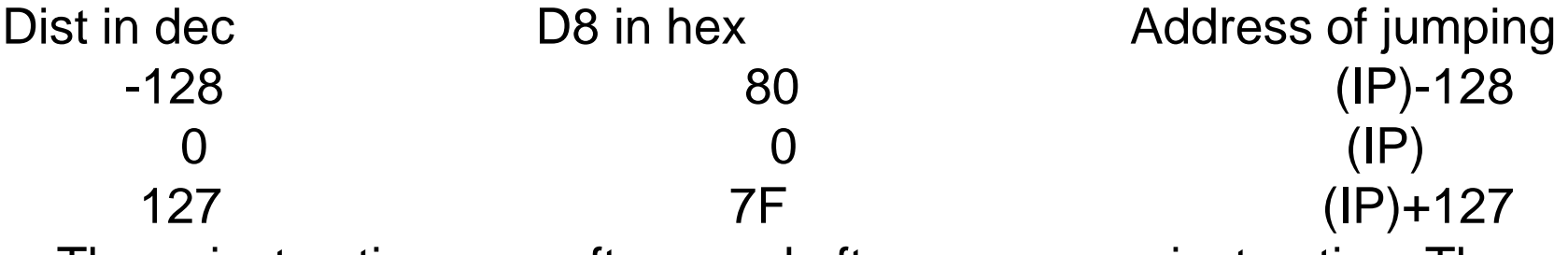

These instructions are often used after a compare instruction. The terms B (below) and A (above) refer to unsigned binary numbers. Above means larger in magnitude. The terms G (greater than) or L (less than) refer to signed binary numbers. Greater than means more positive.

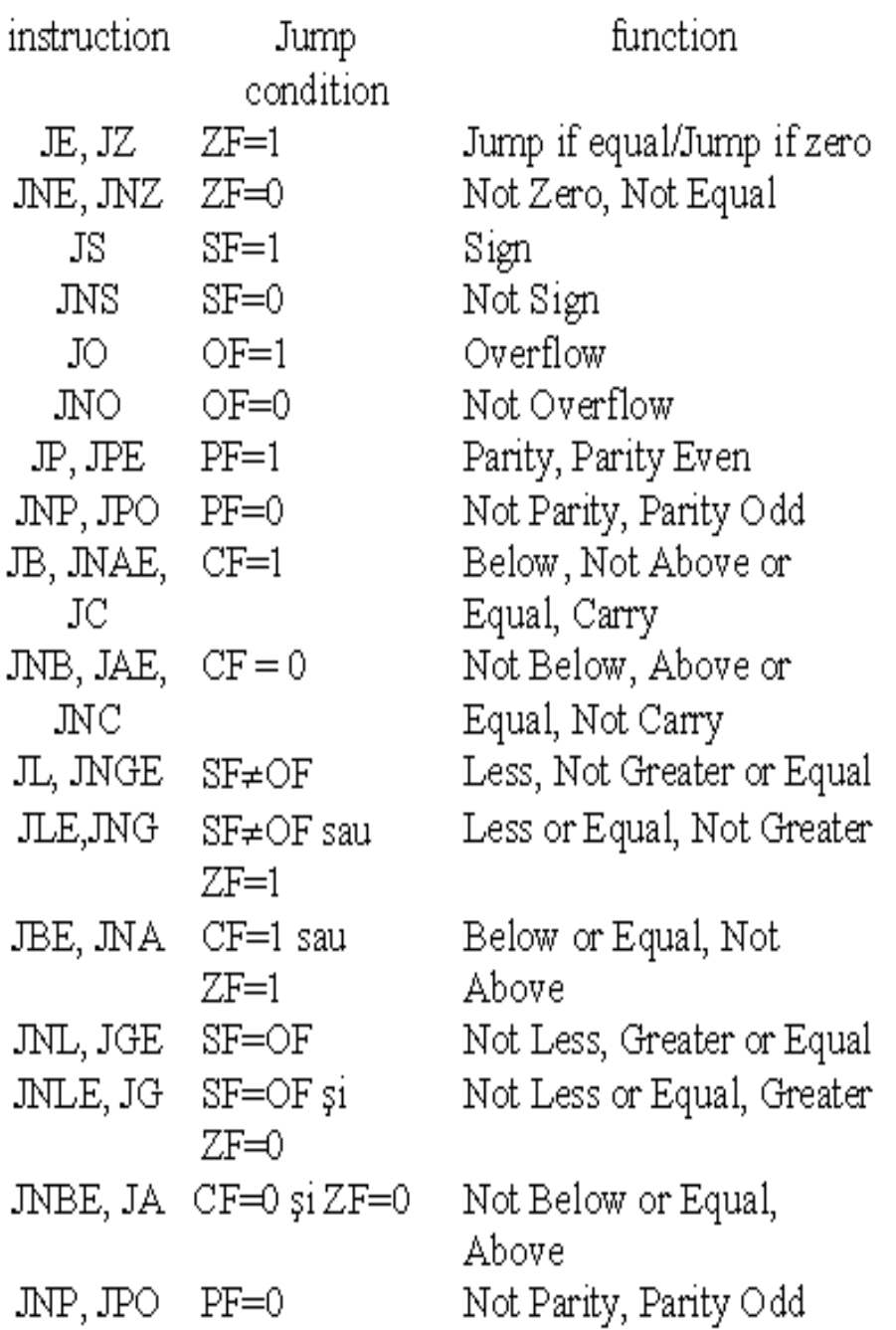

- ; IF  $((X > Y)$  AND  $(Z < T))$  OR  $(A < B)$  THEN C := D;
- ; Test the boolean expression:
- mov ax, A
- cmp ax, B
- jne DoIF
- mov ax, X
- cmp ax, Y
- jng EndOfIf
- mov ax, Z
- cmp ax, T
- jnl EndOfIf
- Dolf: mov ax, D
- mov C, ax
- ; End of IF statement
- EndOfIF:

```
mov al, 25 ; set al to 25. 
mov bl, 10 ; set bl to 10. 
cmp al, bl ; compare al - bl. 
je equal ; jump if al = bl (zf = 1).
mov ah,6
mov dl, 'n'
int 21h
jmp stop ; so print 'n', and jump to stop. 
equal: ; if gets here,
mov ah,6
mov dl, 'y'
int 21h
stop:
```
ret ; gets here no matter what.

# **Iteration control instructions**

These instructions can be used to execute a series of instructions some number of times.

- LOOP opr ;Loop through a sequence of instructions until  $CX=0$
- LOOPE/LOOPZ opr; Loop through a sequence instructions while  $ZF=$  l and  $CX \neq 0$
- LOOPNE/LOOPNZ opr ;Loop through a sequence instructions while  $ZF=0$  and  $CX \neq 0$
- JCXZ : Jump to specified address if CX=0

### **String instructions**

A string is a series of bytes or a series of words in sequential memory locations. A string often consists of ASCII character codes. A "B" in a mnemonic is used to specifically indicate that a string of bytes is to be acted upon. A "W" in the mnemonic is used to indicate that a string of words is to be acted upon.

## Chain instructions MOVS/ MOVSB/ MOVSW

• Copy byte /word from DS:[SI] to ES:[DI]. Update SI and DI.

 $ES:$ [DI] = DS:[SI]

- if  $DF = 0$  then  $SI = SI + 1(2)$  $DI = DI + 1 (2)$
- else  $SI = SI - 1(2)$

 $DI = DI - 1 (2)$ 

## COMPS/ COMPSB/ COMPSW

• Compare bytes/words: ES:[DI] and DS:[SI].

DS:[SI] - ES:[DI]

- set flags according to result: OF, SF, ZF, AF, PF, CF
- if  $DF = 0$  then  $SI = SI + 1(2)$  $DI = DI + 1 (2)$
- else  $SI = SI - 1(2)$  $DI = DI - 1 (2)$

# SCAS/ SCASB/ SCASW

- Compare bytes/words: AL/AX and ES:[DI]. ES:[DI] – AL/AX
- set flags according to result: OF, SF, ZF, AF, PF, CF
- if  $DF = 0$  then
	- $DI = DI + 1 (2)$
- else

 $DI = DI - 1 (2)$ 

## LODS/ LODSB/ LODSW

- Load byte from DS:[SI] into AL or string word into AX. Update SI.  $AL/AX = DS: [SI]$
- if  $DF = 0$  then  $SI = SI + 1(2)$
- else
	- $SI = SI 1 (2)$

# STOS/ STOSB/ STOSW

- Store byte from or word from AL/AX into ES:[DI]. Update DI.  $ES: [D] = AL/AX$
- if  $DF = 0$  then
	- $DI = DI + 1(2)$
- else

•

 $DI = DI - 1 (2)$ 

# REP chain instruction

- Repeat following chain instructions: MOVSB, MOVSW, LODSB, LODSW, STOSB, STOSW instructions CX times. Algorithm: check  $cx:$  if  $CX \leq 0$  then
- do following chain instruction
- $CX = CX 1$
- go back to check\_cx
- else

•

• exit from REP cycle

### REPE/REPZ

- Repeat following CMPSB, CMPSW, SCASB, SCASW instructions while  $ZF = 1$  (result is Equal/Zero), maximum CX times. Algorithm: check  $cx:$  if  $CX \leq 0$  then
- do following chain instruction
- $CX = CX 1$
- if  $ZF = 1$  then:
	- go back to check\_cx
- else
	- exit from REPE/REPZ cycle
- else
- exit from REPE/REPZ cycle

#### REPNE/REPNZ

- Repeat following CMPSB, CMPSW, SCASB, SCASW instructions while  $ZF = 0$  (result is Not Equal/Not Zero), maximum CX times. Algorithm: check  $cx:$  if  $CX \leq 0$  then
- do following chain instruction
- $CX = CX 1$
- if  $ZF = 0$  then:
	- go back to check\_cx
- else
	- exit from REPNE/REPNZ cycle
- else
- exit from REPNE/REPNZ cycle

## XLATB

- Translate byte from table. Copy value of memory byte at DS:[BX + unsigned AL] to AL register. Algorithm: AL = DS:[BX + unsigned AL] Example:
- ORG 100h
- x DB 11h, 22h, 33h, 44h, 55h
- LEA BX, x
- MOV AL, 2
- $XLATB$  ;  $AL = 33h$
- RET

## **Example: Strings**

• **DATA SEGMENT**  • **a:** • **x DB 0,1,2,3,4,5,6,7,8,9** • **y DB 10 DUP(?)** • **z DB 0,1,2,3,4,0,1,2,3,4**  • **size equ (\$-a)/3** • **DATA ENDS** • **CODE SEGMENT** • **ASSUME cs:CODE,ds:DATA,es:DATA** • **start: mov ax,DATA** • **mov ds,ax** • **mov es,ax** • **lea si,x ; offset of x in si** • **lea di,y ; offset of y in di**

•

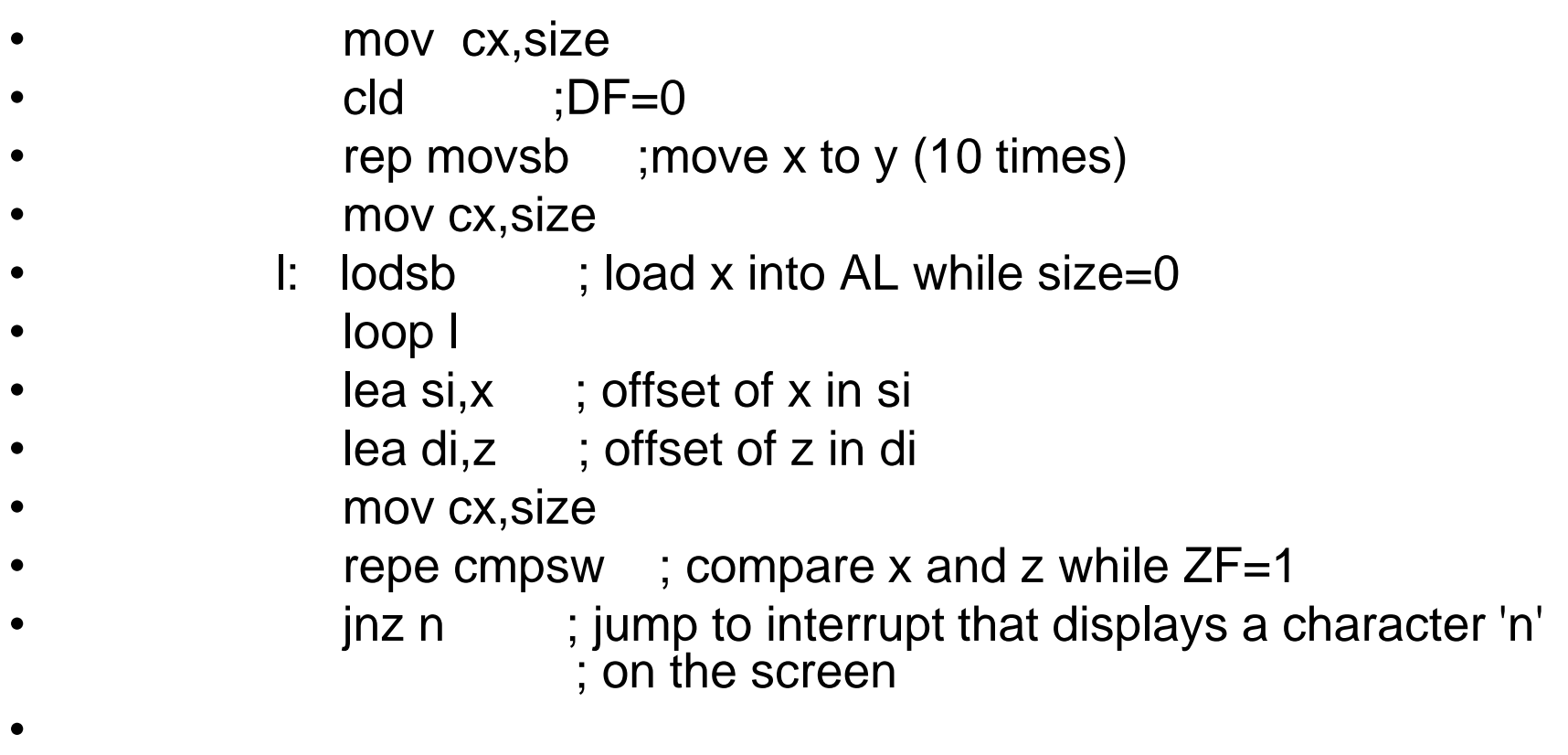

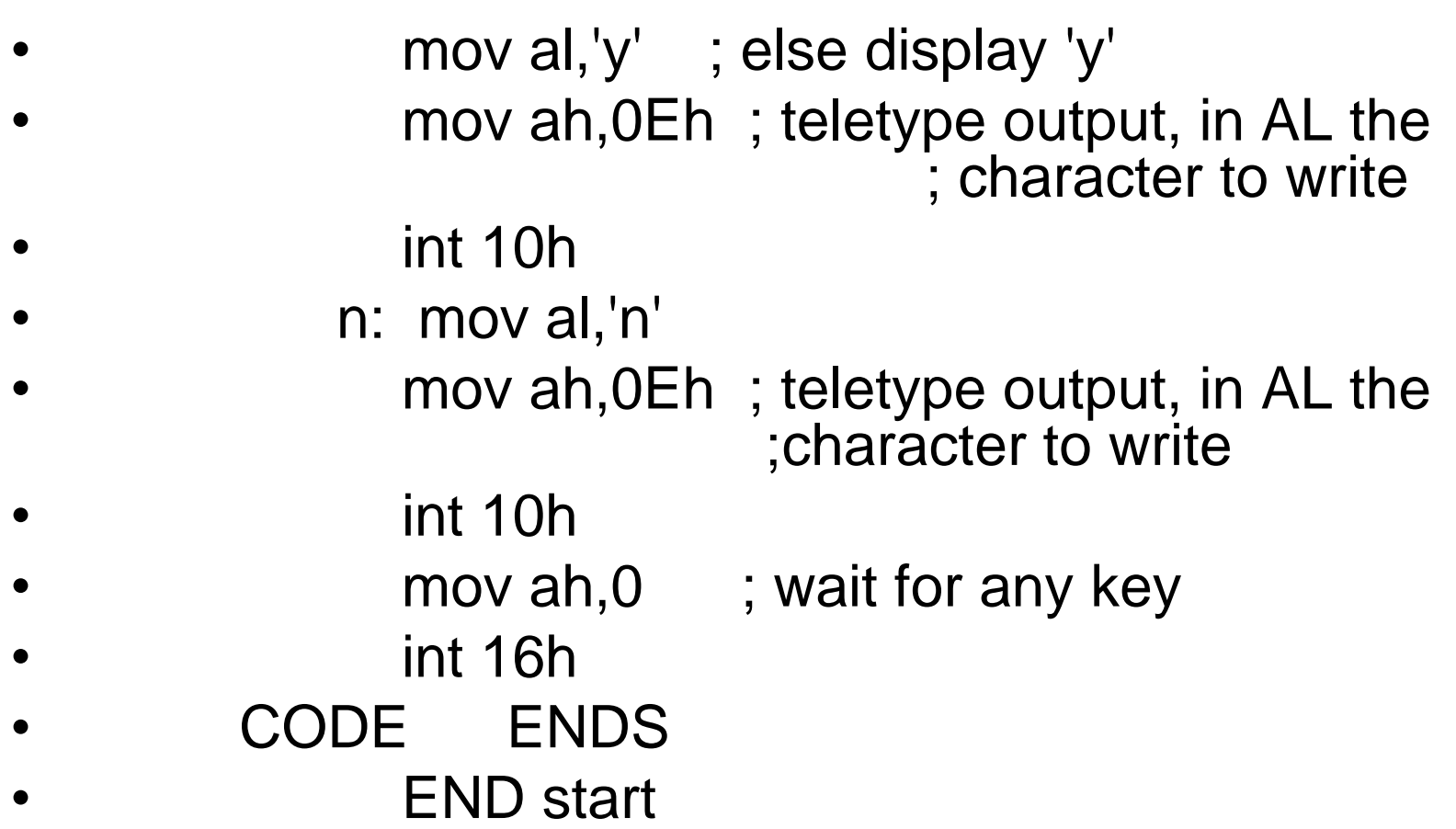

#### Example: Determine the ASCII code of the hex digit using XLATB

- DATA SEGMENT
- asc\_tbl DB '0123456789ABCDEF'
- DATA ENDS
- CODE SEGMENT
- ASSUME cs:CODE, ds:DATA
- start: mov ax, DATA
- mov ds,ax
- mov  $cx,10h$ ; counter=16
- xor al,al ; zeroes al
- mov bx, OFFSET asc\_tbl; bx=  $0$
- bucl: mov dh, al; remember the address of the first element
	- xlatb ; move in al the content of memory byte
		- ; from [bx+al] -ASCII code of zero

•

- mov dl, al; store the ASCII code for next interrupt
- mov ah,06h ; direct console input or output.
- ; parameters for output should be in  $DL = 0.254$ (ascii code)
- $int 21h$  :
- mov al,dh ;restore the address of the previous element
- inc al ; go to next address
- loop bucl; repeat 16 times
- mov ax,4c00h ;return control to the operating system (stop program).
- int 21h
- CODE ENDS
- END start

#### Convert a 16-bit binary number to 4 hexadecimal digits and print them to the screen.

- .model small
- .data
- n dw 9A3Ch
- hex db '0123456789ABCDEF'; the table of hex digits
- .code
- start: mov ax, @data
- mov ds,ax
- lea bx, hex
- mov ah, 02h ; in AH the code of "show character"
- mov cx,n
- mov al,ch
- and al,0F0h ; the high digit
- shr al, 4
- xlatb ; translate the digit to a character
- mov dl,al
- int 21h ; show the character
- •
- mov al,ch
- and al,0Fh
- xlatb
- mov dl,al
- int 21h
- mov al, cl
- and al,0F0h
- shr al, 4
- xlatb
- mov dl,al
- int 21h
- mov al, cl
- and al,0fh
- xlatb
- mov dl,al
- int 21h
- mov ax,4c00h
- int 21h
- end start

## **PROCEDURES**

- Organizing a program into procedures provides the following benefits:
- Reduces the amount of code because a common procedure can be called from any number of places in the code segment.
- Encourages better program organization.
- Facilitates debug in of a program because defects can be more clearly isolated.
- Helps in the ongoing maintenance of programs because procedures are readily identified for modification.
- The basic mechanism for declaring a procedure is:
- *procname proc {NEAR or FAR}*
- *<statements>*
- *procname endp*

The following "procedure" zeros out the 256 bytes starting at the address in the bx register:

- ZeroBytes proc
- xor ax, ax
- mov cx, 128
- ZeroLoop: mov [bx], ax
- add bx, 2
	- loop ZeroLoop
- ret
- ZeroBytes endp

## **CALL and RETn Operations**

- The **CALL** instructions provides for the transfer of control to a called procedure. The **RET** returns control back to the calling procedure.
- CALL procedure-name
- CALL NEAR PTR procedure-name
- CALL FAR PTR procedure-name
- RETN [n]
- RETF [n]
- RET [n]

# **Near Call and Return**

When a near procedure is called:

1. The IP is pushed onto the stack.

2. The IP is loaded with the address of the called procedure.

3. Upon executing the return the IP is popped off the stack.

CALL

 $(SP) \leftarrow (SP) - 2$ SS:  $((SP) + 1:(SP)) \leftarrow (IP)$ 

**RET** 

```
(IP) \leftarrow SS: ((SP) + 1:(SP))(SP) \leftarrow (SP) + 2
```
# **Far Call and Return**

1. The CS and IP are pushed onto the stack.

2. The IP and CS of the procedure are placed in the IP and CS registers.

3. Upon executing the return the IP and CS are popped off the stack.

```
CALL<sub>1</sub>
```

```
(SP) \leftarrow (SP) - 2SS: ((SP) + 1:(SP)) \leftarrow (CS)(SP) \leftarrow (SP) - 2SS: ((SP) + 1:(SP)) \leftarrow (IP)RET
    (IP) \leftarrow SS: ((SP) + 1:(SP))
```

```
(SP) \leftarrow (SP) + 2
```

```
(CS) \leftarrow SS: ((SP) + 1:(SP))(SP) \leftarrow (SP) + 2
```